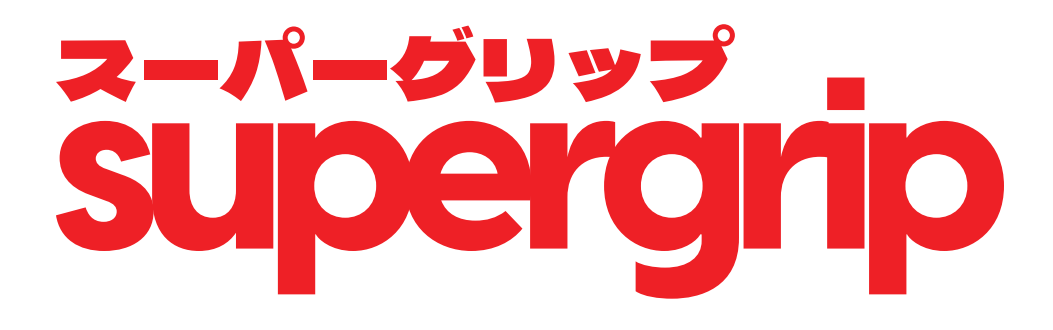

**Install Guide**

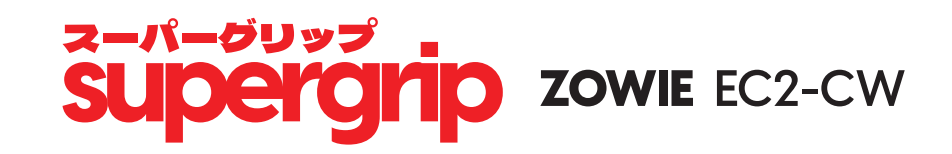

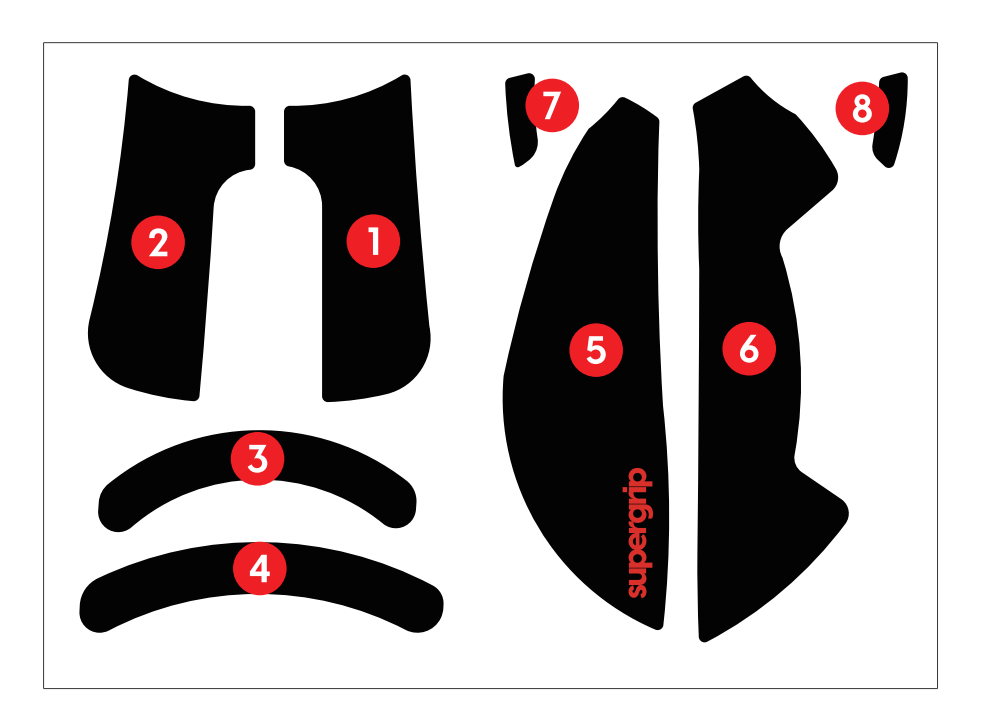

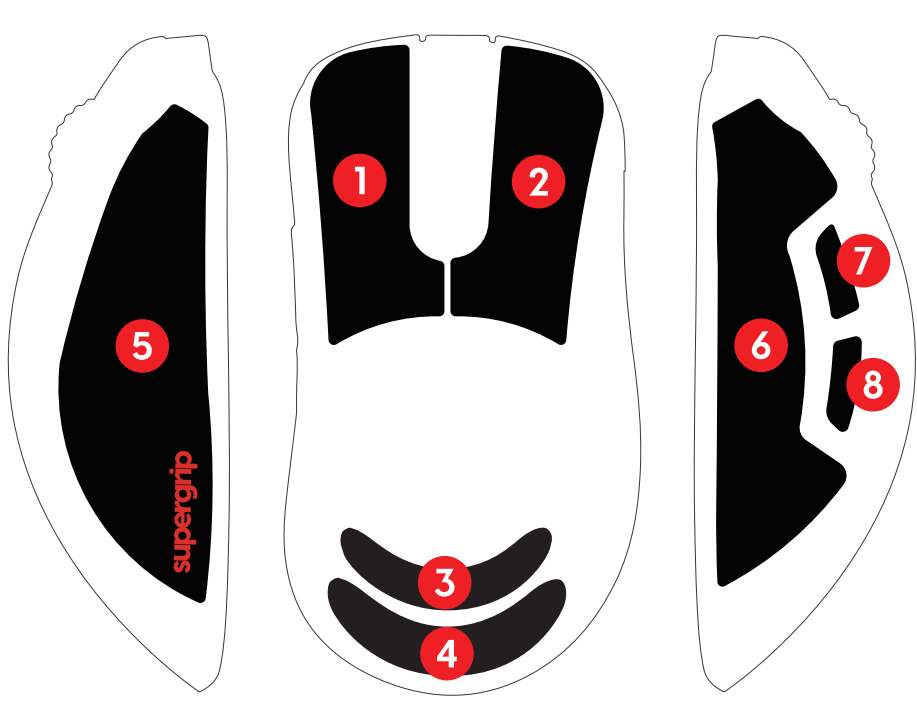